# wicrawl | GTS 8

The **Mobile Edge** Company

Luiz Eduardo Dos Santos CISSP, CEH, CWNE, GCIH Systems & Security Engineer, CALA

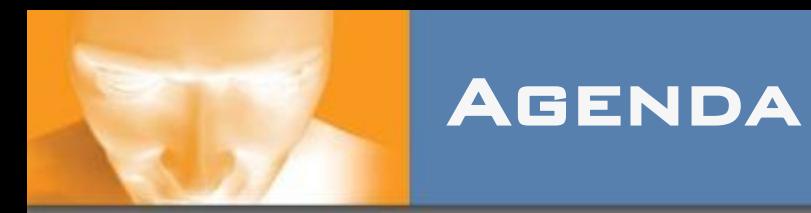

- disclaimer
- what is wicrawl?
- \* WHY CRAWL?
- \* HOW DOES IT WORK?
- screenshots
- resources
- acknoledgements

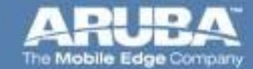

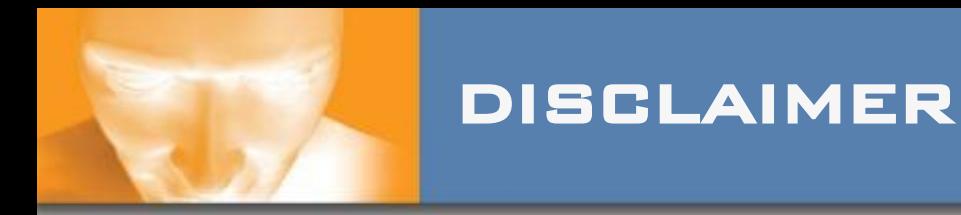

- wicrawl is not related, by any means, to Aruba Networks
- wicrawl is a project from Midnight Research Labs [http://midnightresearch.com](http://midnightresearch.com/)
- Midnight Research Labs is a security research group, based out of the San Francisco Bay Area
- Luiz is a poor contributor to the project (and a horrible programmer)

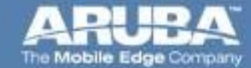

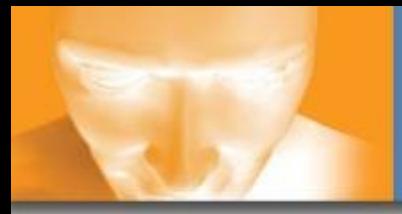

wicrawl is a free WiFi scanning/ auditing/ pen-testing tool developed by Midnight Research Labs based in two principles:

- passive scanning
- \* ACTIVE CRAWLING

FROM:

- \* A SIMPLE WARDRIVING
- $*$  FINDING ROGUE APS
- $*$  FINDING "USEFUL" WLANS
- $*$  pen-testing
- wicrawl's inspiration is key... facilitate finding "useful" wireless networks
- wicrawl's power is in the use of plug-ins

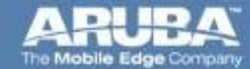

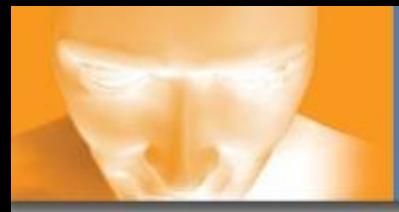

- (again) ease of use
- $*$  KILL THE MANUAL PROCESS OF FINDING A useful wlan
- automagically see "how deep the rabit hole goes"
- as MRL defines: "goal" oriented scanning (find what you're actually looking  $FOR$ )
- run different cards simultaneously

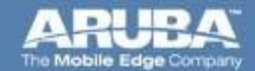

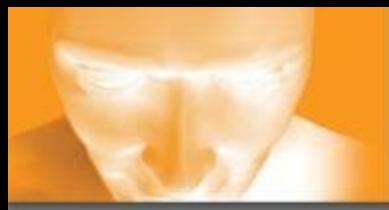

#### WICRAWL BASICS

- passive wlan scanning
- $*$  ASSOCIATION
- $*$  GET AN IP ADDRESS
- \* GET TO THE INTERNET
- measures speed/ latency
- rinse and repeat (or go find more stuff)

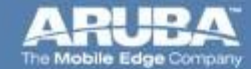

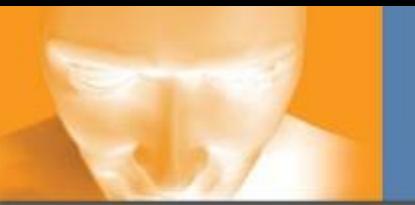

- wep/ wpa-psk cracking
- nmap/ nessus scanning
- wep key brute-forcing
- $*$  MAC SPOOFING
- and any suggestions you might **HAVE**
- $*$  ... IT'S ALL ABOUT THE PLUG-INS

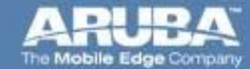

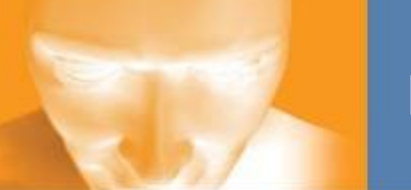

### logical pieces

- discovery Engine
- plug-in Engine
- plug-ins
- profiles
- $^*$  UI(S)

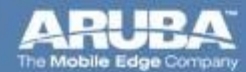

### general architecture

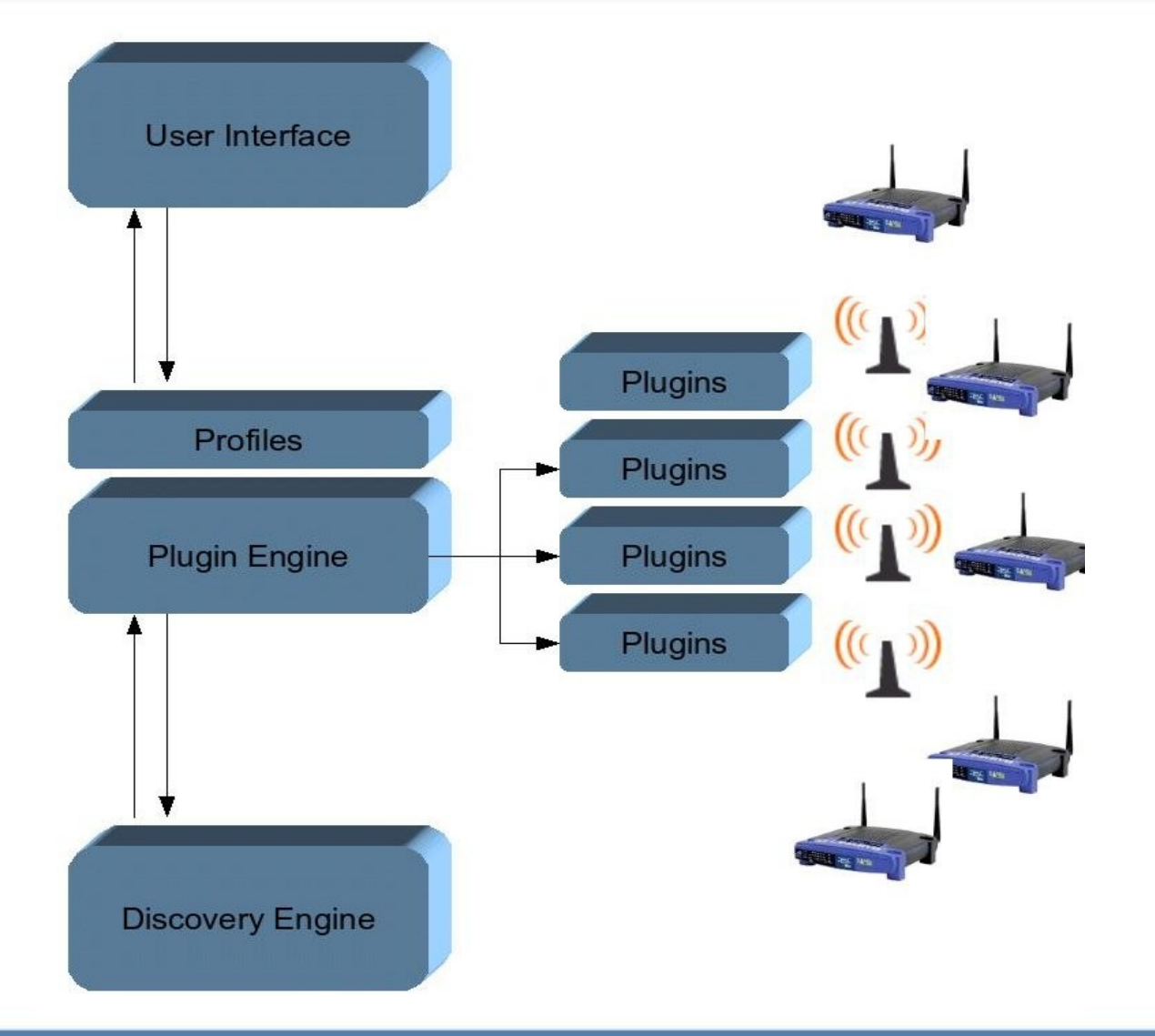

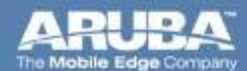

gts 08 - december 06

Confidential @2005 All rights reserved

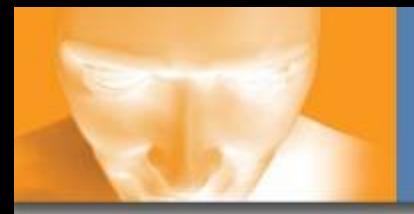

- distributed on backtrack's live cd distro
- multiple card support
- $^*$  GUI/ PROFILE BASED
- being ported to linksys wrt54g

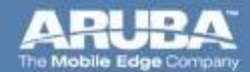

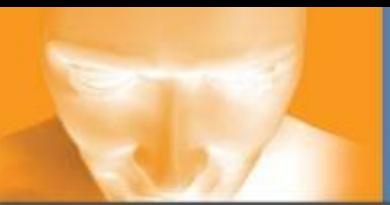

#### profile examples

pen-testing

 $^{\ast}$  'ALL $^{\prime}$ card scheduling

schedule all plugins

short, medium and long run lengths

wardriving

 $^{\ast}$  'FIRST $^{\prime}$  CARD SCHEDULING

schedule only basic, short or even no plugins

short run lengths only

holding internet access

 $^{\ast}$  'SIGNAL $^{\prime}$ card scheduling

 $*$  ONLY BASIC PLUGINS, PLUS HOLD INTERNET PLUGIN

probably short run lengths only

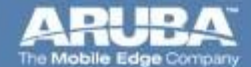

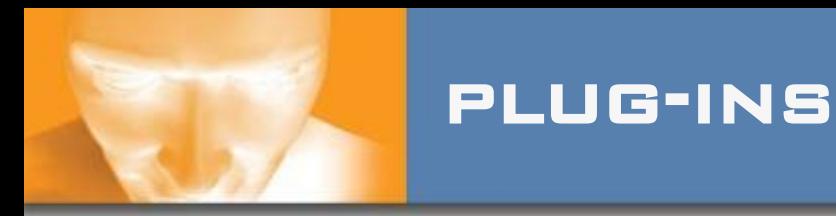

#### $*$  THERE ARE TWO TYPES OF PLUG-INS:

#### scheduled

- handles the tools and are scheduled according to a profile
- $*$  synchronous
- $*$  examples: Association, mapping, anything associated with an access point

#### $*$  HOOKS

- more timing sensitive
- synchronous or asynchronous
- examples: GPSd, antenna movement, TTS

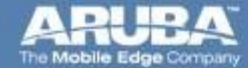

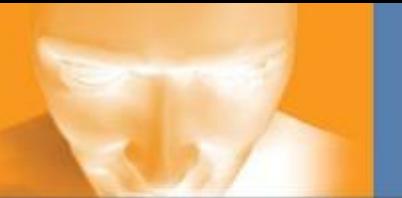

#### plug-in template

- $*$  # The name of the plugin
- \$name="Example PERL Plugin";
- # The binary file to run
- \$bin="my\_plugin.pl";
- # Version number of the plugin
- $\dot{\mathbf{z}}$  \$version="0.1";
- # Card requires to be in monitor mode or not...
- #monitor=yes|no
- $\dot{}$  \$monitor="no";
- $*$  # Length the plugin will take to run
- $\frac{*}{*}$  examples dhcpd would be short, aircrack would be long
- $*$  #RUNLENGTH=SHORT|MEDIUM|LONG
- $\overset{\ast}{ }$  \$RUNLENGTH="SHORT";
- $\sqrt[4]{\frac{4}{\pi}}$  Whether this plugin is offline
- #offline=yes|no
- \$offline="no";
- $*$  # plugin suggested "runlevel"
- # 0-99
- $$RUNLEVEL = 11;$
- # event to register for
- \$event="associated";
- # timeout value
- \$timeout=30;

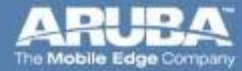

#### **SCREENSHOTS**

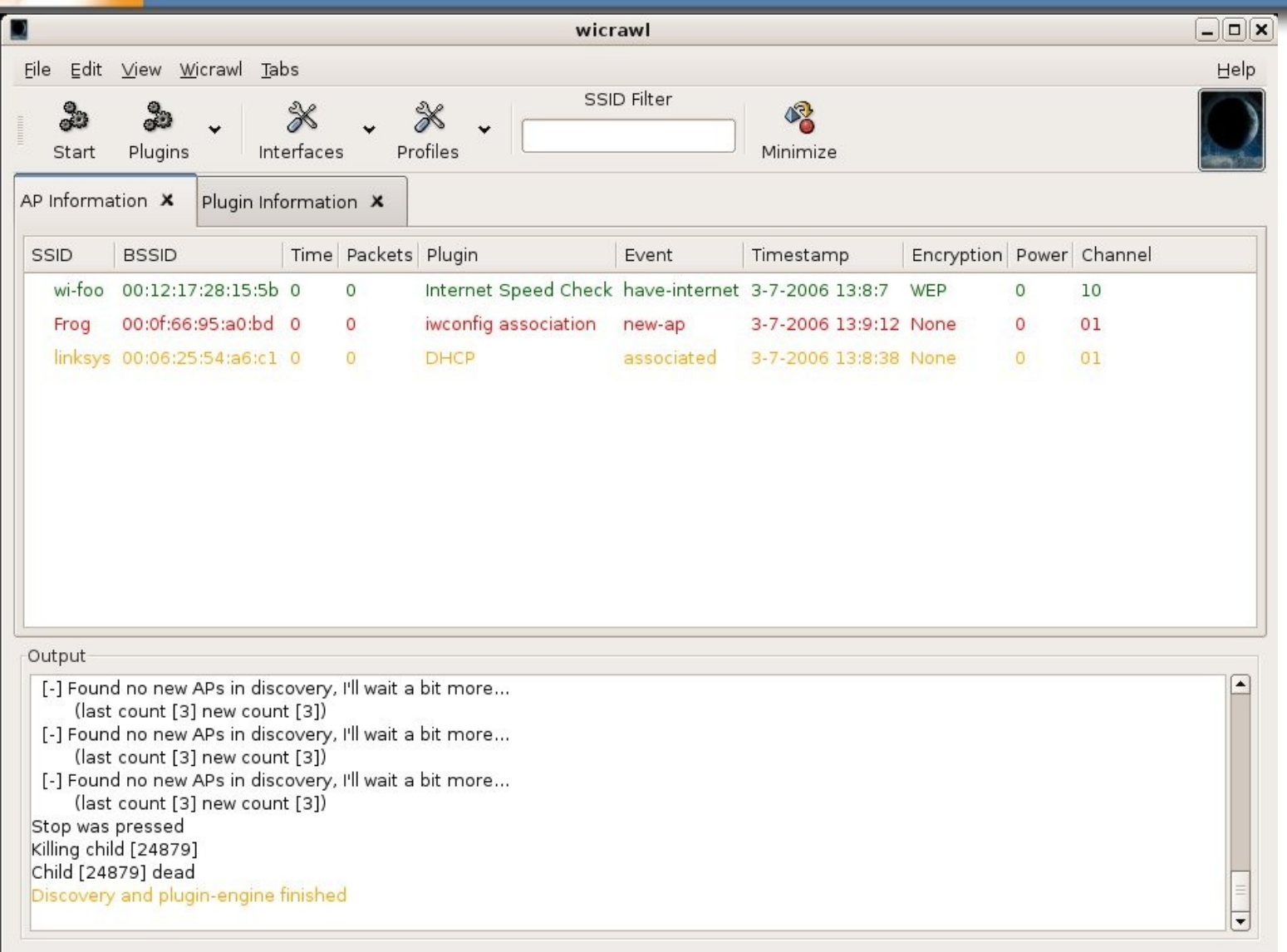

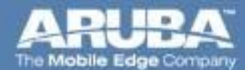

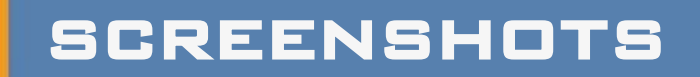

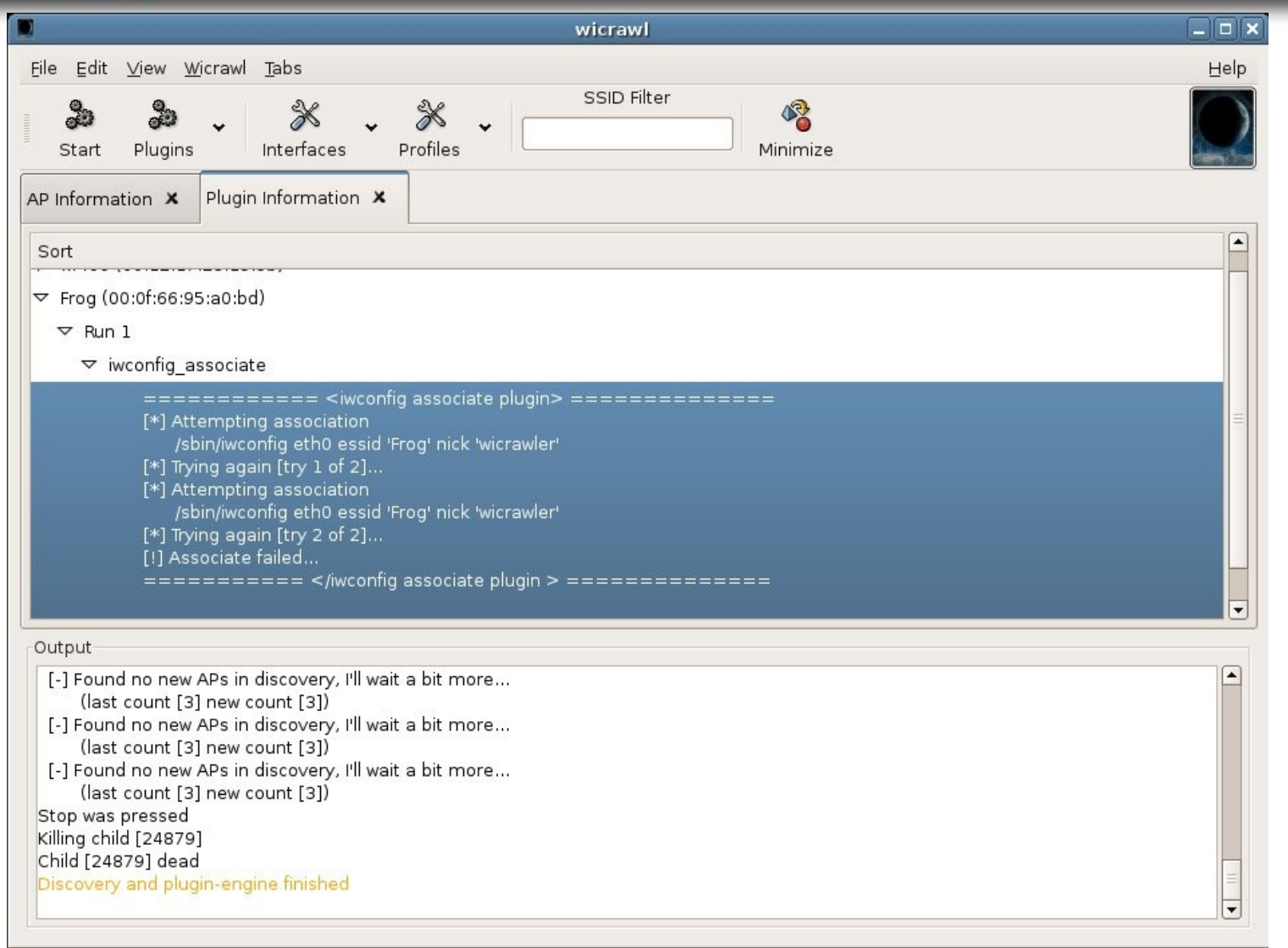

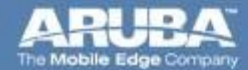

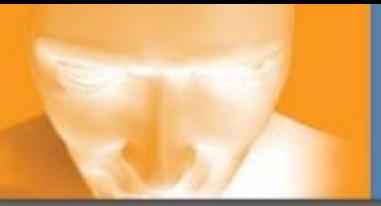

### **SCREENSHOTS**

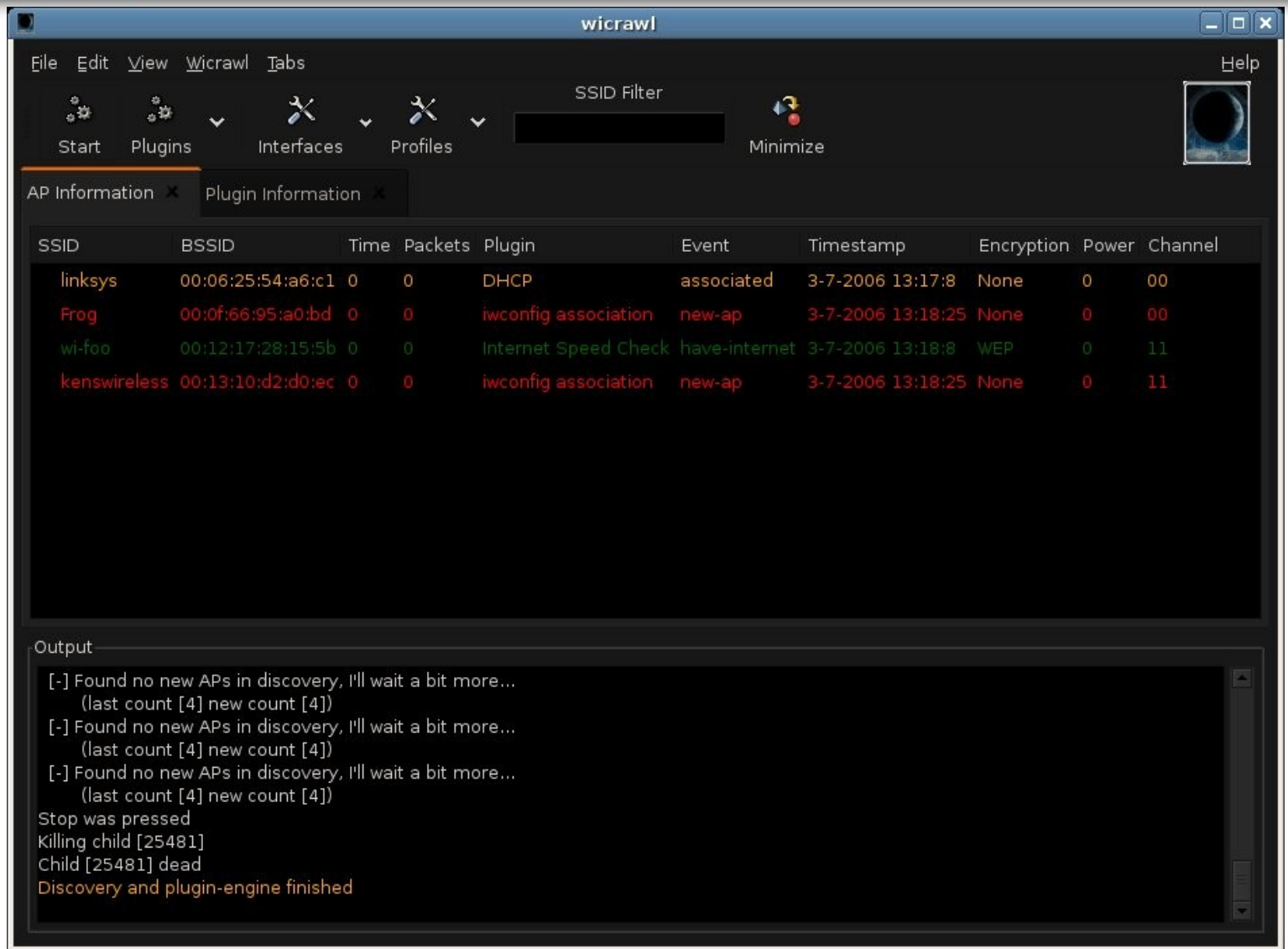

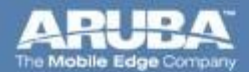

gts 08 - december 06

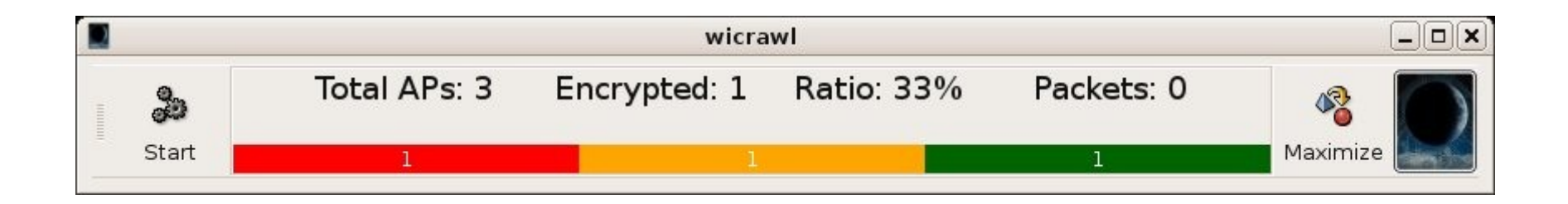

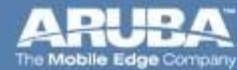

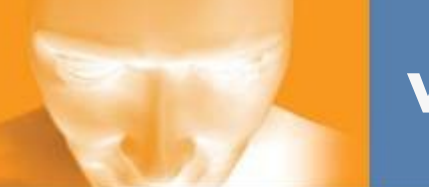

- more (and more) plug-ins to come
	- better rogue-ap discovery
	- captive portal brute-forcing/ defeating  $\ddot{z}$  ...
- bsd/ mac support
- multiplexing APs

- $*$  use  $IT!$
- $*$  IDEAS ARE WELCOME TOO ;)

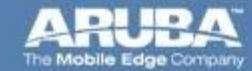

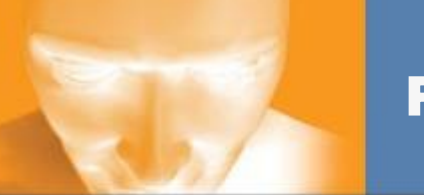

#### resources

- <http://midnightresearch.com/projects/wicrawl>
- [http://midnightresearch.com](http://midnightresearch.com/)
- <http://www.remote-exploit.org/index.php/BackTrack>

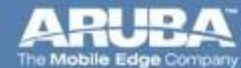

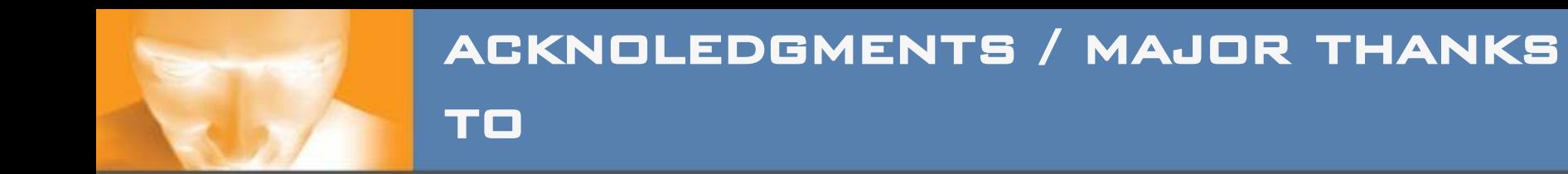

# Aaron Peterson wicrawl's project manager/ developer

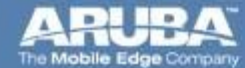

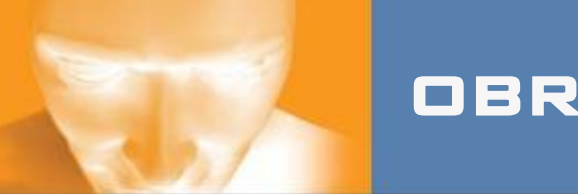

#### **OBRIGADO**

#### comments/ questions/ flames?

## LUIZ (AT) arubanetworks.com

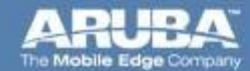

gts 08 - december 06

Confidential @2005 All rights reserved